# SIMOTION

## Frequently asked Questions

SIEMENS

Application example for the consistent creation of test and diagnostics pages in HTML on the basis of an I/O table

IO2HTML

We reserve the right to make technical changes to this product.

#### Copyright

Reproduction, transmission or use of this document or its contents is not permitted without express written authority. Offenders will be liable for damages. All rights, including rights created by patent grant or registration or a utility model or design, are reserved.

IO2HTML

### **General Notes**

The Application Examples are not binding and do not claim to be Note complete regarding the circuits shown, equipping and any eventuality. The Application Examples do not represent customerspecific solutions. They are only intended to provide support for typical applications. You are responsible in ensuring that the described products are correctly used. These Application Examples do not relieve you of the responsibility in safely and professionally using, installing, operating and servicing equipment. When using these Application Examples, you recognize that Siemens cannot be made liable for any damage/claims beyond the liability clause described. We reserve the right to make changes to these Application Examples at any time without prior notice. If there are any deviations between the recommendations provided in these Application Examples and other Siemens publications - e.g. Catalogs - then the contents of the other documents have priority.

#### Warranty, liability and support

We do not accept any liability for the information contained in this document.

Any claims against us - based on whatever legal reason - resulting from the use of the examples, information, programs, engineering and performance data etc., described in this Application Examples shall be excluded. Such an exclusion shall not apply in the case of mandatory liability, e.g. under the German Product Liability Act ("Produkthaftungsgesetz"), in case of intent, gross negligence, or injury of life, body or health, guarantee for the quality of a product, fraudulent concealment of a deficiency or breach of a condition which goes to the root of the contract ("wesentliche Vertragspflichten"). However, claims arising from a breach of a condition which goes to the root of the contract, unless caused by intent or gross negligence or based on mandatory liability for injury of life, body or health The above provisions does not imply a change in the burden of proof to your detriment.

**Copyright**© **2006 Siemens A&D.** It is not permissible to transfer or copy these standard applications or excerpts of them without first having prior authorization from Siemens A&D in writing.

For questions regarding this application, please contact us at the following e-mail address:

mailto:applications.erlf@siemens.com

IO2HTML

#### **Qualified personnel**

In the sense of this documentation qualified personnel are those who are knowledgeable and qualified to mount/install, commission, operate and service/maintain the products which are to be used. He or she must have the appropriate qualifications to carry-out these activities

e.g.:

- Trained and authorized to energize and de-energize, ground and tag circuits and equipment according to applicable safety standards.
- Trained or instructed according to the latest safety standards in the care and use of the appropriate safety equipment.
- Trained in rendering first aid.

There is no explicit warning information in this documentation. However, reference is made to warning information and instructions in the Operating Instructions for the particular product.

#### Reference regarding export codes

AL: N ECCN: N

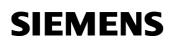

### **Table of Contents**

| 1    | Goal                                                             | . 6 |
|------|------------------------------------------------------------------|-----|
| 2    | Process of the automatic creation of a test and diagnostics page | . 7 |
| 2.1  | Importation of the I/O files and insertion into the project      | . 7 |
| 2.2  | Exportation of the I/O tables into an XML file                   | 14  |
| 3    | Description of the test and diagnostics page                     | 15  |
| Арре | ndix1                                                            | 16  |
| 4    | Project data / Scope of supply                                   | 16  |
| 5    | Revision                                                         | 16  |
| 6    | Contact partners                                                 | 17  |

IO2HTML

### 1 Goal

The present document describes the possibility of how to create consistently test and diagnostics pages in HTML for Simotion, based on a csv file with inputs/outputs that, for instance, has been created by means of EPIan.

The scope of supply includes a script (ImportIOsForHTML.txt) for Simotion Scout that, according to the I/O list in the csv file, creates adequate variables in Simotion and generates an HTML page for giving access to these I/O variables. As the process from the csv file to the HTML page is running automatically, this tool is also suitable for service technicians and start-up engineers without knowledge in programming, who want to check the I/O assignment of a machine.

A download to the SIMOTION device only makes sense by using an Ethernet coupling between SCOUT and device!

This application has been created by means of Simotion V4.1. The HTML page requires a screen resolution of at least 800x600. The application was tested with

• Windows XP SP2 with Internet Explorer 6.0 Sp2

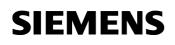

### 2 Process of the automatic creation of a test and diagnostics page

#### 2.1 Importation of the I/O files and insertion into the project

The present paths in Script ImportIOsForHTML indicate D:\XSL. This can always be changed in Script at the according places.

The Script has to be inserted into a Simotion project underneath a device and is only able to run there. The Script can be started by the function "Accept and execute". Please, see the following screenshot:

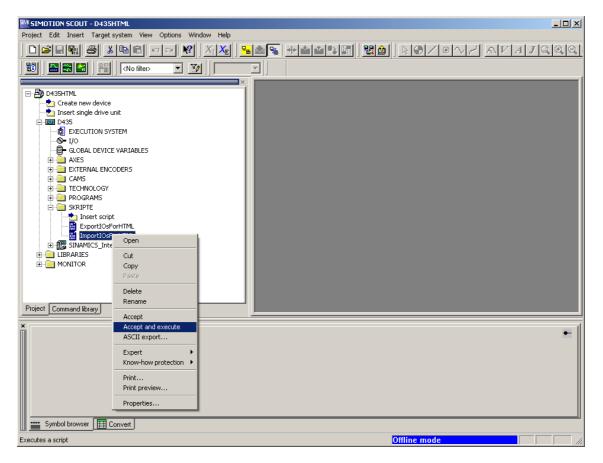

Note: During the Script process, a program is created and the sequence system in Simotion is changed, so that in version 4.0, Script triggers automatically a separation from the target system (go offline).

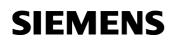

Then, the following dialog box opens for the selection of a csv file:

| Prove Connect Rayy                                                                                                    | Projekt Edit Luser Larget production Wendow Help                                                                                                    |
|----------------------------------------------------------------------------------------------------|----------------------------------------------------------------------------------------------------|
| Image:       Image:         Image:       Image:         Image:       Image: <td< td=""><td></td></td<>                                                                                                    |                                                                                                    |
| Descrite         Costant read doice         Totest road doice         Discrite road doice         Discrite road doice         Discrite road doice         Discrite road doice         Discrite road doice         Discrite road doice         Discrite road doice         Discrite road doice         Discrite road         Discrite road                                                                                                    |                                                                                                    |
| Create new device<br>Total for de fui cuito<br>Dess<br>Dess |                                                                                                    |
| Level Message                                                                                                    | Crate new divice Crate new divice Crate |
| Level Message                                                                                                    | Print Commed Bran                                                                                                    |
| Level Message                                                                                                    | r ree: Comercia de Santa de Santa de Santa de Santa de Santa de Santa de Santa de Santa de Santa de Santa de Sa                                                                                                    |
| Information Script execution stated                                                                                                    | Level Message                                                                                                    |
|                                                                                                    | Information Script execution started                                                                                                    |
| 🔤 Symbol browser 🔲 Convert 📳 Scripting                                                                                                    |                                                                                                    |
|                                                                                                    |                                                                                                    |
|                                                                                                    |                                                                                                    |

The format of the csv file must be of the following structure: [Name of the input or output];[address] according to Simotion conventions

| Example:                         |
|----------------------------------|
| i_0_0;%l0.0                      |
| i_withdrawal_left1_ON;PI300.0    |
| i_withdrawal_left2_ON;PI300.1    |
| i_withdrawal_rechts1_ON;PI300.2  |
| i_withdrawal_rechts2_ON;PI300.3  |
| i_b1;%IB1                        |
| i_d4;%ID4                        |
| i_w2;%IW2                        |
| q_0_0;%Q0.0                      |
| q_withdrawal_motor_left1;PQ300.0 |
| q_withdrawal_motor_left2;PQ300.1 |
| q_b1;%QB1                        |
| q_d4;%QD4                        |
| q_w2;%QW2                        |

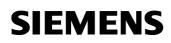

The successful execution of the Scripts is indicated as follows:

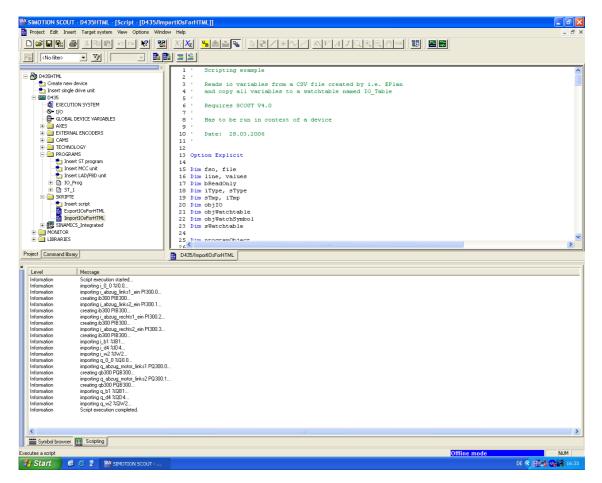

For each input/output in the csv file, a line with the prefix "importing" is indicated in the output window of the Scripting. Especially in case of bit variables beyond the Simotion process image (address > byte 64), an additional byte variable is created (prefix "creating") to avoid an unintentional change of the operating status of the SIMOTION control from RUN to STOP when the system is trying in vain to access to such a variable as the according peripheral is not available.

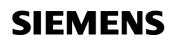

This is why the following example indicates 16 I/O variables although there are only 14 inputs/outputs in the csv file:

| <no filter=""> 💌 ゾ</no>                                                                                                    | <b>%</b> 500                                                                                                    | <u>]</u> 188  ] <u>2</u><br> | K <sub>I</sub> X <sub>E</sub>   <del>P</del>                                                                                                    |                                                                                                    |                     |                                                                                                    |  | 8 |         |  |
|----------------------------------------------------------------------------------------------------|----------------------------------------------------------------------------------------------------|------------------------------|----------------------------------------------------------------------------------------------------|----------------------------------------------------------------------------------------------------|---------------------|----------------------------------------------------------------------------------------------------|--|---|---------|--|
|                                                                                                    | <u> </u>                                                                                                    |                              |                                                                                                    |                                                                                                    |                     |                                                                                                    |  |   |         |  |
| D435HTML                                                                                                    |                                                                                                    |                              | 1 2                                                                                                    | Scripting example                                                                                                    | 2                   |                                                                                                    |  |   |         |  |
| 🕂 📩 Create new device                                                                                                    |                                                                                                    |                              | 3 ' Reads io variables from a CSV file created by i.e. EPlan                                                                                                    |                                                                                                    |                     |                                                                                                    |  |   |         |  |
| 📩 Insert single drive unit                                                                                                    |                                                                                                    |                              | and copy all var:                                                                                                    | iables t                                                                                                    | o a watchtable name | d IO_Table                                                                                                    |  |   |         |  |
| D435                                                                                                    |                                                                                                    | 5 '                          |                                                                                                    |                                                                                                    |                     |                                                                                                    |  |   |         |  |
| EXECUTION SYSTEM                                                                                                    |                                                                                                    |                              | 6' I<br>7'                                                                                                    | Requires SCOUT V                                                                                                    | 4.0                 |                                                                                                    |  |   |         |  |
| GLOBAL DEVICE VARIABLES                                                                                                    |                                                                                                    |                              |                                                                                                    | Has to be run in                                                                                                    | context             | of a device                                                                                                    |  |   |         |  |
| GLOBAL DEVICE VARIABLES                                                                                                    |                                                                                                    |                              | 9 1                                                                                                    | nas co se run m                                                                                                    | CONCEAC             | or a acvice                                                                                                    |  |   |         |  |
| 🕀 🚞 EXTERNAL ENCODERS                                                                                                    |                                                                                                    |                              | 10 ' I                                                                                                    | Date: 28.03.200                                                                                                    | 6                   |                                                                                                    |  |   |         |  |
| 🗄 🛄 CAMS                                                                                                    |                                                                                                    |                              | 11 '                                                                                                    |                                                                                                    |                     |                                                                                                    |  |   |         |  |
| E CHNOLOGY                                                                                                    |                                                                                                    |                              | 12                                                                                                    |                                                                                                    |                     |                                                                                                    |  |   |         |  |
| PROGRAM5     Program     Insert ST program                                                                                                    |                                                                                                    |                              | 13 Optic<br>14                                                                                                    | on Explicit                                                                                                    |                     |                                                                                                    |  |   |         |  |
| nsert MCC unit                                                                                                    |                                                                                                    |                              |                                                                                                    | fso, file                                                                                                    |                     |                                                                                                    |  |   |         |  |
| - 📩 Insert LAD/FBD unit                                                                                                    |                                                                                                    |                              |                                                                                                    | line, values                                                                                                    |                     |                                                                                                    |  |   |         |  |
| 🗄 📑 IO_Prog                                                                                                    |                                                                                                    |                              |                                                                                                    | oReadOnly                                                                                                    |                     |                                                                                                    |  |   |         |  |
|                                                                                                    |                                                                                                    |                              |                                                                                                    | iType, sType                                                                                                    |                     |                                                                                                    |  |   |         |  |
| SKRIPTE     Market script                                                                                                    |                                                                                                    |                              | 19 Dim s<br>20 Dim c                                                                                                    | sTmp, iTmp                                                                                                    |                     |                                                                                                    |  |   |         |  |
| ExportIOsForHTML                                                                                                    |                                                                                                    |                              |                                                                                                    | objWatchtable                                                                                                    |                     |                                                                                                    |  |   |         |  |
| ExportIOsForHTML<br>ImportIOsForHTML                                                                                                    |                                                                                                    |                              |                                                                                                    | objWatchSymbol                                                                                                    |                     |                                                                                                    |  |   |         |  |
| ImportIOsForHIML                                                                                                    |                                                                                                    |                              |                                                                                                    | 23 Dim sWatchtable                                                                                                    |                     |                                                                                                    |  |   |         |  |
| 🗄 🚼 SINAMICS_Integrated                                                                                                    |                                                                                                    |                              | 23 <b>Dim</b> s                                                                                                    | sWatchtable                                                                                                    |                     |                                                                                                    |  |   |         |  |
| SINAMICS_Integrated     MONITOR                                                                                                    |                                                                                                    |                              | 23 Dim s<br>24                                                                                                    |                                                                                                    |                     |                                                                                                    |  |   |         |  |
| SINAMICS_Integrated     MONITOR                                                                                                    |                                                                                                    |                              | 23 Dim s<br>24<br>25 Dim p                                                                                                    | sWatchtable<br>programObject                                                                                                    |                     |                                                                                                    |  |   |         |  |
| MONITOR     MONITOR     LIBRARIES                                                                                                    |                                                                                                    |                              | 23 Dim s<br>24<br>25 Dim p<br>26 <                                                                                                    | programObject                                                                                                    |                     |                                                                                                    |  |   |         |  |
| MONITOR     MONITOR     LIBRARIES                                                                                                    |                                                                                                    |                              | 23 Dim s<br>24<br>25 Dim p                                                                                                    | programObject                                                                                                    |                     | an an an an an an an an an an an an an a                                                                                                    |  |   |         |  |
| Command library                                                                                                    |                                                                                                    |                              | 23 Dim s<br>24<br>25 Dim p<br>26 <                                                                                                    | programObject                                                                                                    |                     |                                                                                                    |  |   |         |  |
| G IS SINANCS_Integrated     MONITO     MONITO     LIBRARIES     Command library                                                                                                    |                                                                                                    |                              | 23 Dim s<br>24<br>25 Dim p<br>26 <                                                                                                    | programObject<br>NOsForHTML                                                                                                    |                     |                                                                                                    |  |   |         |  |
| GINANICS_Integrated     MONITOS     MONITOS     LIBRARIES      Command library  D435:      IMame                                                                                                    |                                                                                                    | Read only                    | 23 Dim s<br>24<br>25 Dim p<br>26 C<br>D435/Impor                                                                                                    | programObject<br>NOSForHTML                                                                                                    | Strategy            | Substitute Display format                                                                                                    |  | ( | Comment |  |
| SINAMICS_Integrated     MONITOS     MONITOS     LIBRARIES      Command library  0435:     Name     I                                                                                                    | %10.0                                                                                                    | Read only                    | 23 Dim s<br>24<br>25 Dim p<br>26<br>D435/Impor<br>D435/Impor                                                                                                    | programObject<br>NOsFoHTML<br>eld leng Process image                                                                                                    |                     | BOOL                                                                                                    |  | ( | Comment |  |
| B SINAVICS_Integrated     MONITOR     MONITOR     MONITOR     LIBRARIES      Command likeay  D435:      Integrated     I_0_0     Lacaug_Ints1_ein                                                                                                    |                                                                                                    | Read only                    | 23 Dim s<br>24<br>25 Dim p<br>26 C<br>D435/Impor                                                                                                    | programObject<br>NOSForHTML                                                                                                    |                     |                                                                                                    |  |   | Comment |  |
| B SINAVICS_Integrated     MONITOR     MONITOR     MONITOR     UIBRARIES      ILBRARIES      ILBRARIES      Ilame     I      I                                                                                                    | %I0.0<br>PI300.0                                                                                                    | Read only                    | 23 Dim s<br>24<br>25 Dim p<br>26 <<br>D435/Impor<br>D435/Impor<br>B00L<br>B00L                                                                                                    | programObject<br>tIDsForHTML<br>eld leng Process image<br>1<br>1 BackgroundTask                                                                                                    |                     | BOOL<br>BOOL                                                                                                    |  | ( | Comment |  |
| (15, 5)NAVICS_Integrated     (15, 5)NAVICS_Integrated     (15, 5)NAVICS_INTEGRATE     (15, 5)NAVICS_INTEGRATE                                                                                                    | %I0.0<br>PI300.0<br>PI300.1<br>PI300.2<br>PIB 300                                                                                                    | Read only                    | 23 Dim s<br>24<br>25 Dim p<br>26 C<br>D435/Impor<br>D435/Impor<br>D435/Impor<br>B00L<br>B00L<br>B00L<br>B00L<br>B00L<br>B00L<br>B00L<br>B00                                                                                                    | ttOsForHTML<br>ttOsForHTML<br>ttOsForHTML<br>ttOsForHTML<br>ttosforHTML<br>ttosf                                                                                                    | Substitu            | BOOL<br>BOOL<br>BOOL<br>BOOL<br>00 HEX                                                                                                    |  | ( | Comment |  |
| Barrier SinkAVICS_Integrated     MONITOR     MONITOR     MONI | 960.0<br>PI300.0<br>PI300.1<br>PI300.2<br>PIB 300<br>PI300.3                                                                                                    | Read only                    | 23 Dim s<br>24<br>25 Dim j<br>26<br>0435/Impor<br>Data type Fit<br>BOOL<br>BOOL<br>BOOL<br>BOOL<br>BOOL<br>BOOL<br>BOOL<br>BOO                                                                                                    | etd leng Process image<br>1 BackgroundTask<br>1 BackgroundTask<br>1 BackgroundTask<br>1 BackgroundTask                                                                                                    | Substitu            | BOOL<br>BOOL<br>BOOL<br>BOOL<br>00 HEX<br>BOOL                                                                                                    |  | ( | Comment |  |
| Barrier SinkANICS_Integrated     MONITOR     MONITOR     MONI | 960.0<br>PI300.0<br>PI300.1<br>PI300.2<br>PIB 300<br>PI300.3<br>96/B 1                                                                                                    | Read only                    | 23 Dim s<br>24<br>25 Dim 1<br>26 ◀<br>D435/Impor<br>D435/Impor<br>BOOL<br>BOOL<br>BOOL<br>BOOL<br>BOOL<br>BYTE<br>BOOL<br>BYTE                                                                                                    | etd leng Process image<br>etd leng Process image<br>1 BackgroundTask<br>1 BackgroundTask<br>1 BackgroundTask<br>1 BackgroundTask<br>1 BackgroundTask<br>1                                                                                                    | Substitu            | BOOL<br>BOOL<br>BOOL<br>BOOL<br>HEX<br>BOOL<br>HEX                                                                                                    |  |   | Comment |  |
| Barrier SinkAVICS_Integrated     MONITOS     MONITOS     MONI | %I0.0<br>PI300.0<br>PI300.1<br>PI300.2<br>PIB 300<br>PI300.3<br>%IB 1<br>%ID 4                                                                                                    | Read only                    | 23 Dim s<br>24<br>25 Dim s<br>25 Dim s<br>26 C<br>D435/Impor<br>D435/Impor<br>B00L<br>B00L<br>B00L<br>B00L<br>B00L<br>B00L<br>B00L<br>BYTE<br>DW0R                                                                                                    | etd leng Process image<br>del leng Process image<br>1 BackgroundTask<br>1 BackgroundTask<br>1 BackgroundTask<br>1 BackgroundTask<br>1 BackgroundTask<br>1 BackgroundTask<br>1 BackgroundTask                                                                                                    | Substitu            | BOOL<br>BOOL<br>BOOL<br>BOOL<br>MEX<br>BOOL<br>HEX<br>HEX                                                                                                    |  | ( | Comment |  |
| Barrier SinkANICS_Integrated     MONITOR     MONITOR     MONI | 960.0<br>PI300.0<br>PI300.1<br>PI300.2<br>PIB 300<br>PI300.3<br>96/B 1                                                                                                    | Read only                    | 23 Dim s<br>24<br>25 Dim 1<br>26 ◀<br>D435/Impor<br>D435/Impor<br>BOOL<br>BOOL<br>BOOL<br>BOOL<br>BOOL<br>BYTE<br>BOOL<br>BYTE                                                                                                    | etd leng Process image<br>etd leng Process image<br>1 BackgroundTask<br>1 BackgroundTask<br>1 BackgroundTask<br>1 BackgroundTask<br>1 BackgroundTask<br>1                                                                                                    | Substitu            | BOOL<br>BOOL<br>BOOL<br>BOOL<br>HEX<br>BOOL<br>HEX                                                                                                    |  |   | Comment |  |
| Barrier SinkANICS_Integrated     MONITOR     MONITOR     MONI | %10.0<br>PI300.0<br>PI300.1<br>PI300.2<br>PI300.3<br>PI300.3<br>%IB 1<br>%ID 4<br>%IV 2                                                                                                    | Read only                    | 23 Dim s<br>24<br>25 Dim 1<br>26 < □<br>D435/Impor<br>D435/Impor<br>BOOL<br>BOOL<br>BOOL<br>BOOL<br>BOOL<br>BOOL<br>BOOL<br>BOO                                                                                                    | etd leng Process image<br>t00sForHTML<br>t00sForHTML<br>1<br>1<br>1<br>1<br>1<br>1<br>1<br>1<br>1<br>1<br>1<br>1<br>1                                                                                                    | Substitu            | BOOL<br>BOOL<br>BOOL<br>BOOL<br>MEX<br>BOOL<br>HEX<br>HEX<br>HEX                                                                                                    |  |   | Comment |  |
| Barrier SinkAVICS_Integrated     MONITOR     MONITOR     MONI | %I0.0           PI300.0           PI300.1           PI300.2           PIB 300           PIB 300           %ID 4           %IV 2           %G0.0           PG300.0           PG300.0           PG300.0           PG300.0           PGB 300                               | Read only                    | 23 Dim ≤<br>24<br>25 Dim 1<br>26 ≤<br>D435/Impor<br>D435/Impor<br>BOOL<br>BOOL<br>BOOL<br>BOOL<br>BOOL<br>BYTE<br>D400R<br>BYTE<br>BOOL<br>BOOL<br>BYTE<br>BOOL<br>BOOL<br>BYTE<br>BOOL<br>BOOL<br>BYTE<br>BOOL<br>BOOL<br>BYTE<br>BOOL<br>BYTE<br>BYTE<br>BYT  | etd leng Process image<br>dlang Process image<br>dlang Process image<br>dlang BackgroundTask<br>dlackgroundTask<br>dlackgroundTask<br>dlackgroundTask<br>dlackgroundTask<br>dlackgroundTask<br>dlackgroundTask<br>dlackgroundTask<br>dlackgroundTask                                                                                                    | Substitu            | BOOL     BOOL     BOOL     BOOL     BOOL     BOOL     HEX     HEX     HEX     HEX     BOOL     BOOL     BOOL     BOOL     BOOL     BOOL     BOOL                                                                                                    |  |   | Comment |  |
| Barrier Sitte Affice Sitter Site Affice Site Affice Site Affi | %I0.0           PI300.0           PI300.1           PI300.2           PIB 300           PIB 300           %IB 1           %ID 4           %IO 0           PG300.0           PG300.0           PG300.0           PG300.0           PG300.1                               | Read only                    | 23 Dim s<br>24<br>25 Dim p<br>26 ≪<br>D435/Impor<br>BOOL<br>BOOL<br>BOOL<br>BOOL<br>BOOL<br>BYTE<br>DWOR<br>WORD<br>BOOL<br>BOOL                                                                                                    | etd leng Process image<br>tiDsForHTML<br>etd leng Process image<br>1 BackgroundTask<br>1 BackgroundTask<br>1 BackgroundTask<br>1 BackgroundTask<br>1<br>1<br>1<br>1<br>1<br>1<br>1<br>1<br>1<br>1<br>1<br>1<br>1                                                                                                    | Substitu            | BOOL         BOOL           BOOL         BOOL           BOOL         BOOL           BER         BOOL           HEX         HEX           HEX         BOOL           BOOL         BOOL           BOOL         BOOL           BOOL         BOOL                                                                                     |  |   | Comment |  |
| Barrend Brazy     Montros     Montros | %10.0           PI300.0           PI300.1           PI300.2           PI300.3           %1D 4           %1D 4           %00.0           PG300.0           PG300.0           %0D 4           %00.0           PG300.0           PG300.0           PG300.1           %0D 1 | Read only                    | 23 Dim ≤<br>24<br>25 Dim 1<br>26 < □<br>D435/Impor<br>BOOL<br>BOOL<br>BOOL<br>BOOL<br>BOOL<br>BOOL<br>BOOL<br>BOO                                                                                                    | etd leng Process image<br>del leng Process image<br>del le                                                                                                    | Substitu            | BOOL         BOOL           BOOL         BOOL           BOOL         BOOL           BOOL         BOOL           BOOL         HEX           HEX         HEX           BOOL         BOOL           BOOL         BOOL           BOOL         BOOL           BOOL         BOOL           BOOL         BOOL           BOOL         HEX |  |   | Comment |  |
| Barrier Sitter Sitter Sit | %I0.0           PI300.0           PI300.1           PI300.2           PIB 300           PIB 300.3           %ID 4           %ID 4           %IV 2           %G0.0           PG300.1           PG300.0           PG300.0           PG300.1           %GD 4               | Read only                    | 23 Dim ≤<br>24<br>25 Dim 1<br>26 ≤<br>D435/Impor<br>D435/Impor<br>BOOL<br>BOOL<br>BOVTE<br>BOOL<br>BOOL<br>BOVE<br>BOOL<br>BOOL<br>BOVE<br>BOOL<br>BOVE<br>BOOL<br>BOOL<br>BOVE<br>BOOL<br>BOVE<br>BOVE<br>BOOL<br>BOVE<br>BOVE | etd leng Process image<br>tIDsForHTML<br>etd leng Process image<br>1 BackgroundTask<br>1 BackgroundTask<br>1 BackgroundTask<br>1 BackgroundTask<br>1 BackgroundTask<br>1 BackgroundTask<br>1 BackgroundTask<br>1 BackgroundTask<br>1 BackgroundTask<br>1 BackgroundTask<br>1 BackgroundTask<br>1 BackgroundTask                                                                                                    | Substitu            | BOOL           BOOL           BOOL           BOOL           BOOL           BOOL           HEX           HEX           BOOL           BOOL           BOOL           BOOL           BOOL           BOOL           BOOL           HEX           BOOL           HEX           BOOL           HEX                                      |  |   | Comment |  |
| Barrend Brazy     Montros     Montros | %10.0           PI300.0           PI300.1           PI300.2           PI300.3           %1D 4           %1D 4           %00.0           PG300.0           PG300.0           %0D 4           %00.0           PG300.0           PG300.0           PG300.1           %0D 1 | Read only                    | 23 Dim ≤<br>24<br>25 Dim 1<br>26 < □<br>D435/Impor<br>BOOL<br>BOOL<br>BOOL<br>BOOL<br>BOOL<br>BOOL<br>BOOL<br>BOO                                                                                                    | etd leng Process image<br>del leng Process image<br>del le                                                                                                    | Substitu            | BOOL         BOOL           BOOL         BOOL           BOOL         BOOL           BOOL         BOOL           BOOL         HEX           HEX         HEX           BOOL         BOOL           BOOL         BOOL           BOOL         BOOL           BOOL         BOOL           BOOL         BOOL           BOOL         HEX |  |   | Comment |  |
| Barrend Brazy     Montros     Montros | %I0.0           PI300.0           PI300.1           PI300.2           PIB 300           PIB 300.3           %ID 4           %ID 4           %IV 2           %G0.0           PG300.1           PG300.0           PG300.0           PG300.1           %GD 4               | Read only                    | 23 Dim ≤<br>24<br>25 Dim 1<br>26 ≤<br>D435/Impor<br>D435/Impor<br>BOOL<br>BOOL<br>BOVTE<br>BOOL<br>BOOL<br>BOVE<br>BOOL<br>BOOL<br>BOVE<br>BOOL<br>BOVE<br>BOOL<br>BOOL<br>BOVE<br>BOOL<br>BOVE<br>BOVE<br>BOOL<br>BOVE<br>BOVE | ProgramObject<br>U0sFoHTML<br>1<br>Backgrounfask<br>1<br>Backgrounfask<br>1<br>B | Substitu            | BOOL           BOOL           BOOL           BOOL           BOOL           BOOL           HEX           HEX           BOOL           BOOL           BOOL           BOOL           BOOL           BOOL           BOOL           HEX           BOOL           HEX           BOOL           HEX                                      |  |   | Comment |  |
|                                                                                                    | %I0.0           PI300.0           PI300.1           PI300.2           PIB 300           PIB 300.3           %ID 4           %ID 4           %IV 2           %G0.0           PG300.1           PG300.0           PG300.0           PG300.1           %GD 4               | Read only                    | 23 Dim ≤<br>24<br>25 Dim 1<br>26 ≤<br>D435/Impor<br>D435/Impor<br>BOOL<br>BOOL<br>BOVTE<br>BOOL<br>BOOL<br>BOVE<br>BOOL<br>BOOL<br>BOVE<br>BOOL<br>BOVE<br>BOOL<br>BOOL<br>BOVE<br>BOOL<br>BOVE<br>BOVE<br>BOOL<br>BOVE<br>BOVE | ProgramObject<br>U0sFoHTML<br>1<br>Backgrounfask<br>1<br>Backgrounfask<br>1<br>B | Substitu            | BOOL           BOOL           BOOL           BOOL           BOOL           BOOL           HEX           HEX           BOOL           BOOL           BOOL           BOOL           BOOL           BOOL           BOOL           HEX           BOOL           HEX           BOOL           HEX                                      |  | ( | Comment |  |

All I/O variables are created with process image BackgroundTask and strategy default value 0.

Note: Only those types of data are supported that are typically provided by the I/O terminals such as bit sizes (DI, DO), words (AI, AO) or double words (counters). Byte arrays are NOT supported!

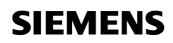

A watch table (here: Offline mode) with the relevant I/O variable is created, too:

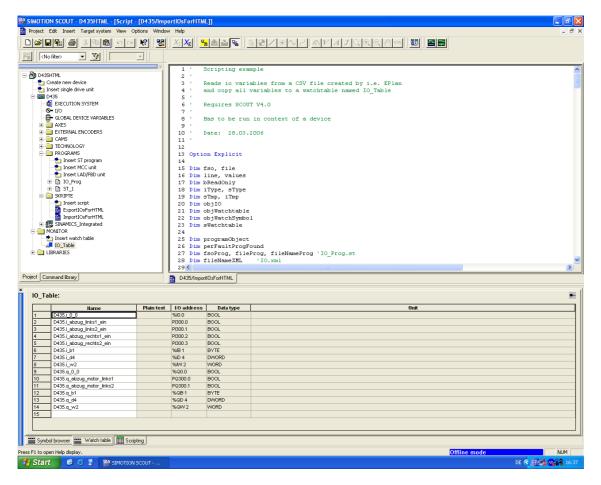

The watch table I/O\_table permits a compact view on the I/O variables and can also still be used in the project with the IBN.

Note: This watch table is used within the Script as the basis for creating the XML file and the HTML file.

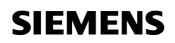

As in Simotion V4.0 the access to I/O variables via OPC-XML interface is not supported, a ST-source with global variable is created according to the I/O variables (with an additional prefix "g") and in the source, a program is created that copies the inputs to the corresponding ST-input variables and the according ST-output variables to the outputs as well. (Picture: Offline mode)

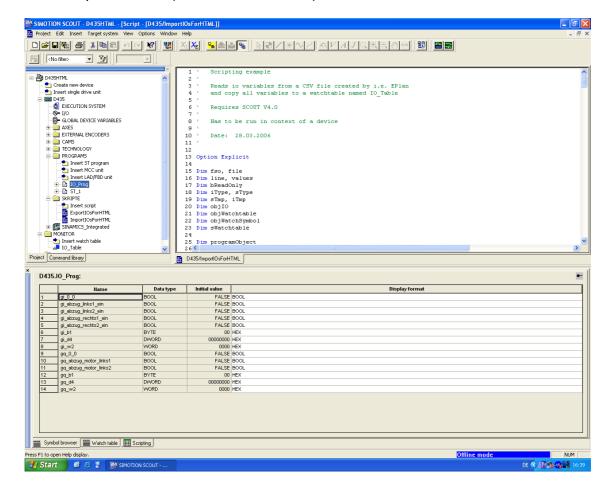

IO2HTML

```
Example: I/O_Prog.st
INTERFACE
   VAR_GLOBAL
        gi_0_0
                                  : BOOL;
       gi_withdrawal_left1_ON : BOOL;
        gi_b1
                                   : BYTE;
        gi_d4
                                 : DWORD;
                                 : WORD;
        gi_w2
        gq_0_0
                                  : BOOL;
        gq_withdrawal_motor_left1 : BOOL;
gq_withdrawal_motor_left2 : BOOL;
        gq_withdrawal_motor_left2
                                 : BYTE;
        qq bl
        gq_d4
                                  : DWORD;
        gq_w2
                                  : WORD;
    END_VAR
   PROGRAM PerFault;
   PROGRAM CopyInOut;
END_INTERFACE
IMPLEMENTATION
   PROGRAM PerFault
        ;
    END_PROGRAM
   PROGRAM CopyInOut
        gi_0_0 := i_0_0;
        gi_withdrawal_left1_ON := i_withdrawal_left1_ON;
        gi_withdrawal_left2_ON := i_withdrawal_left2_ON;
gi_withdrawal_right1_ON := i_withdrawal_right1_ON;
        gi_withdrawal_right2_ON := i_withdrawal_right2_ON;
        gi_b1 := i_b1;
        gi_d4 := i_d4;
        gi_w2 := i_w2;
        q_0_0 := gq_0_0;
        q_withdrawal_motor_left1 := gq_withdrawal_motor_left1;
        q_withdrawal_motor_left2 := gq_withdrawal_motor_left2;
        q_b1 := gq_b1;
        q_d4 := gq_d4;
        q_w2 := gq_w2;
   END_PROGRAM
END_IMPLEMENTATION
```

Note: The program PerFault only serves to avoid that the Simotion control changes into the operating status STOP in case of accessing to not existing peripherals.

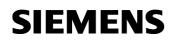

The sequence system is changed by the Script:

| SINOTION SCOUT - D435HTML - [D435 - EXECUTION SYSTEM]                                                                                                    |                                                                                                    |                                                                                                    |                       |  |  |  |  |
|----------------------------------------------------------------------------------------------------|----------------------------------------------------------------------------------------------------|----------------------------------------------------------------------------------------------------|-----------------------|--|--|--|--|
| 🕼 Project Edit Inset Target system View Options Window Help - 🗗 X                                                                                                    |                                                                                                    |                                                                                                    |                       |  |  |  |  |
| DELE S MEE DO 12 XX SALES REZEVE AVAILED. 30 EE                                                                                                    |                                                                                                    |                                                                                                    |                       |  |  |  |  |
| State No filter>                                                                                                    |                                                                                                    |                                                                                                    |                       |  |  |  |  |
| Drashmu     Create new device     Create new device     Drash new device     Drash new device     Drash     Drash     Dra | MotonTask, 26     MotonTask, 27     MotonTask, 28     MotonTask, 29     MotonTask, 29     MotonTask, 20     MotonTask, 30     MotonTask, 30     MotonTask, 32     BadgroundTask     ST Juby Lest     Structure State     Software State     Software State | BackgroundTask  Program assignment   Task configuration    Programs (number of applications):  Programs used:  ID_Programs(II) ID_Programs(II) | tinout                |  |  |  |  |
| Project Command library                                                                                                    | D435/ImportIOsForHTML 👩 D435                                                                                                    |                                                                                                    |                       |  |  |  |  |
| ×<br>Level Message                                                                                                    |                                                                                                    |                                                                                                    |                       |  |  |  |  |
| Information         Script security attack.           Information         inporting 1_absatix1_tim P300.0           Information         inporting 1_absatix1_tim P300.0           Information         inporting 1_absatix1_tim P300.0           Information         inporting 1_absatix1_tim P300.0           Information         inporting 1_absatix1_tim P300.1           Information         inporting 1_absatix1_tim P300.2           Information         inporting 1_absatextI_1 and P300.2           Information         inporting 1_absatextI_1 and P300.2           Information         inporting 1_absatextI_1 and P300.2           Information         inporting 1_absatextI_2 and P300.3           Information         inporting 1_absatextI_2           Information         inporting 1_absatextI_2           Information         inporting 1_absatextI_2           Information         inporting 1_absatextI_2           Information         inporting 1_absatextI_2           Information         inporting 1_absatextI_2           Information         inporting 1_absatextI_2           Information         inporting 1_absatextI_2           Information         inporting 1_absatextI_2           Information         inporting 1_absatextI_2.                                                                                                    | her                                                                                                    | 4                                                                                                    | 2                     |  |  |  |  |
| Press F1 to open help display.                                                                                                    |                                                                                                    |                                                                                                    |                       |  |  |  |  |
| Start @ Ø 2 8 K SIMOTION SCOUT                                                                                                    |                                                                                                    |                                                                                                    | DE C 20 0 00 00 16:42 |  |  |  |  |

The program CopyInOut in the source I/O\_Prog is assigned to the BackgroundTask. The program PerFault is assigned to the PeripheralFaultTask.

### 2.2 Exportation of the I/O tables into an XML file

An HTML file is created according to the variables in the watch table. In addition, the XML file requires a dictionary (io.dtd) and a formatting instruction (io.xsl) in the same directory.

The created HTML document (io.htm) is renamed as user.htm by means of a batch file (user.bat) and is transferred via file transfer protocol (ftp) to the directory \user\simotion\hmi\files on the Simotion memory card in the Simotion control. For this, it is necessary that the PC is connected to the control via Ethernet cabling. The example uses the Simotion standard IP address: 169.254.11.22.

SIEMENS

### 3 Description of the test and diagnostics page

|        | Internet Explorer provided by<br>Ansicht <u>F</u> avoriten E <u>x</u> tras               |     |                      |                 |
|--------|------------------------------------------------------------------------------------------|-----|----------------------|-----------------|
|        | <ul> <li>Misicit Cavoiter C<u>u</u>tas</li> <li>Misicit Cavoiter C<u>u</u>tas</li> </ul> |     |                      |                 |
|        | /169.254.11.22/FILES/USER.HTM                                                            |     |                      | 💌 🔁 We          |
|        |                                                                                          |     |                      |                 |
| act i  | und Diagnoses                                                                            | ito |                      |                 |
| cəi- i | ind Diagnoses                                                                            | ite |                      |                 |
| ingäng | je: An=true, Aus=fa                                                                      | se  | Ausgänge: An=true, / | Aus=false       |
| false  | i_0_0                                                                                    |     | q_0_0                | false schreiben |
| false  | i_abzug_links1_ein                                                                       |     | q_abzug_motor_links1 | false schreiben |
| false  | i_abzug_links2_ein                                                                       |     |                      |                 |
| false  | i_abzug_rechts1_ein                                                                      |     | q_abzug_motor_links2 | false schreiben |
| false  | i_abzug_rechts2_ein                                                                      |     |                      |                 |
| 0      | i_b1                                                                                     |     | q_b1                 | 0 schreiben     |
| 0      | i_d4                                                                                     |     | q_d4                 | 0 schreiben     |
| 0      | i_w2                                                                                     |     |                      |                 |
|        |                                                                                          |     | q_w2                 | 0 schreiben     |
|        |                                                                                          |     |                      | l               |
|        |                                                                                          |     |                      |                 |
| ]      |                                                                                          |     |                      | internet        |

The address of the test and diagnostics page is as follows: http://169.254.11.22/FILES/USER.HTM or the IP address has to be adapted to the real control.

On the left side, you can find a list of the inputs and their current value. In addition, there is the possibility for the outputs on the right side to change the value and to write into the control.

- Note: True means that the input/output is ON; False means that the input/output is OFF.
- Note: The content of the surface is updated every 15 seconds. However, this can be adapted in the Script.

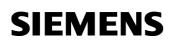

### Appendix

### 4 Project data / Scope of supply

- Simotion Script: ImportIOsForHTML.txt
- Simotion Script :ExportIOsForHTML.txt
- Example csv-file including some inputs/outputs: I/O.csv
- Dictionary and xls file for the indication via XML: io.dtd, io.xsl
- Archive of a project for Simotion D435: D435html.zip
- List file for remote control ftp in a batch file: ftp.lst
- USER.BAT for the transmission of the HTML page to SIMOTION

### 5 Revision

Table 5-1: Revision / Authors

| Version | Date/Revision                    |  |  |  |
|---------|----------------------------------|--|--|--|
| 1.1     | 12/06/2006 based on new template |  |  |  |
|         |                                  |  |  |  |

IO2HTML

### 6 Contact partners

Application Center

#### SIEMENS

Siemens AG Automation & Drives A&D MC PM APC Frauenauracher Str. 80 Erlangen Fax: 09131-98-1297 mailto: applications.erlf@siemens.com